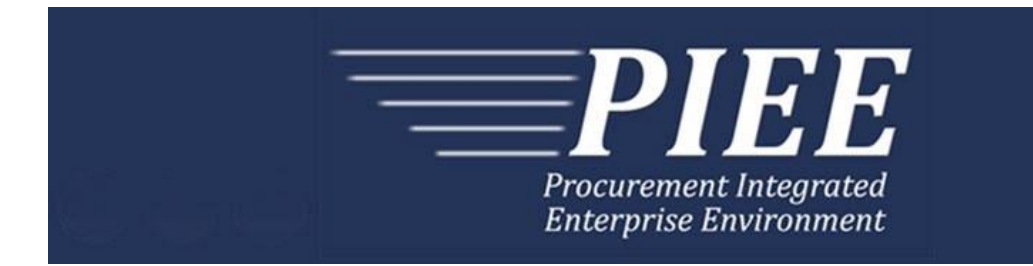

# **EDI Guide - Appendix F 810 PBP (Performance Based Payments & Commercial Item Financing)**

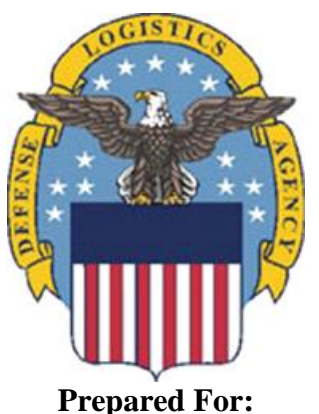

**Defense Logistics Agency**

**Effective as of version 6.11.0. This guide remains valid until modified.** This page intentionally left blank.

# **History Page**

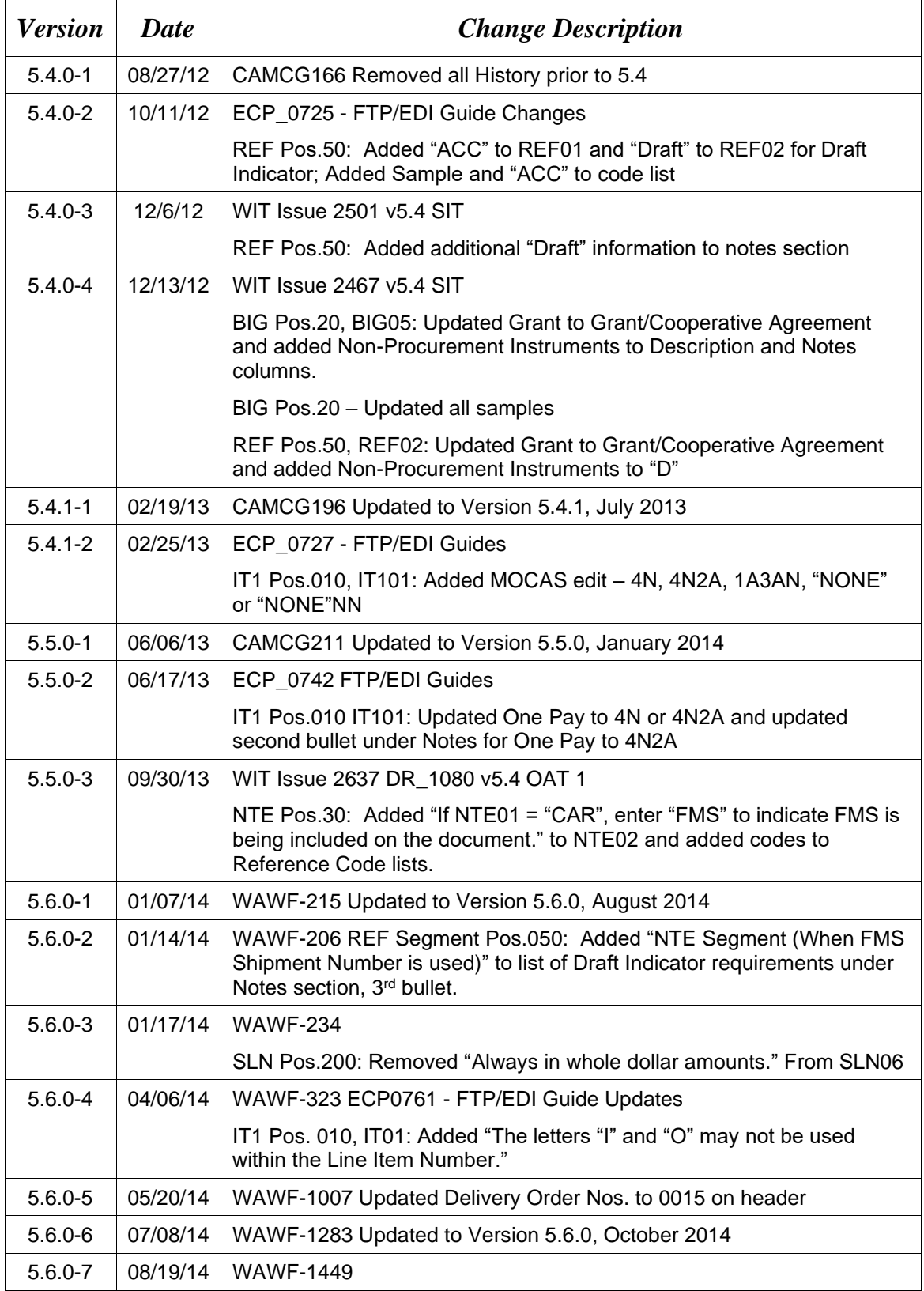

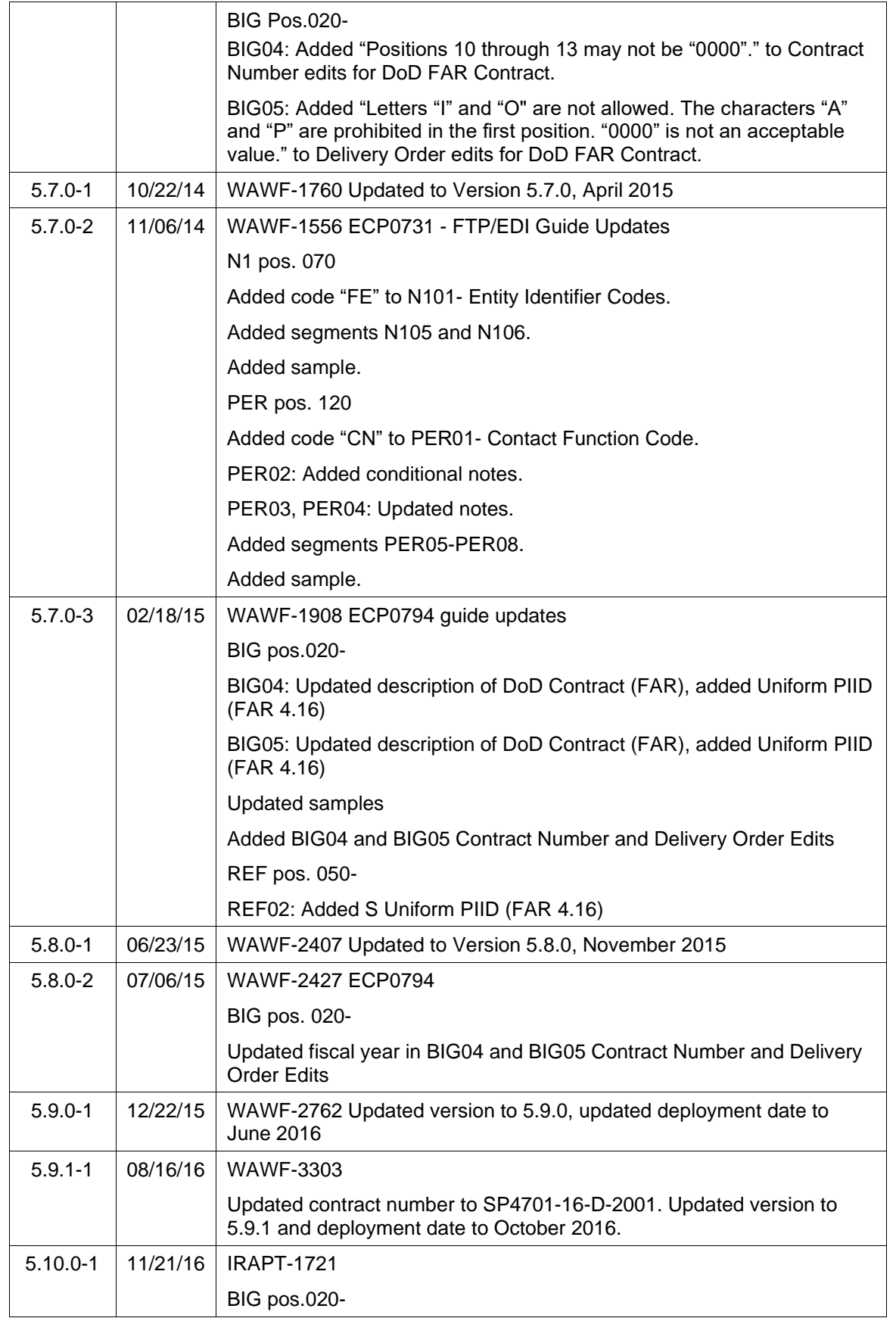

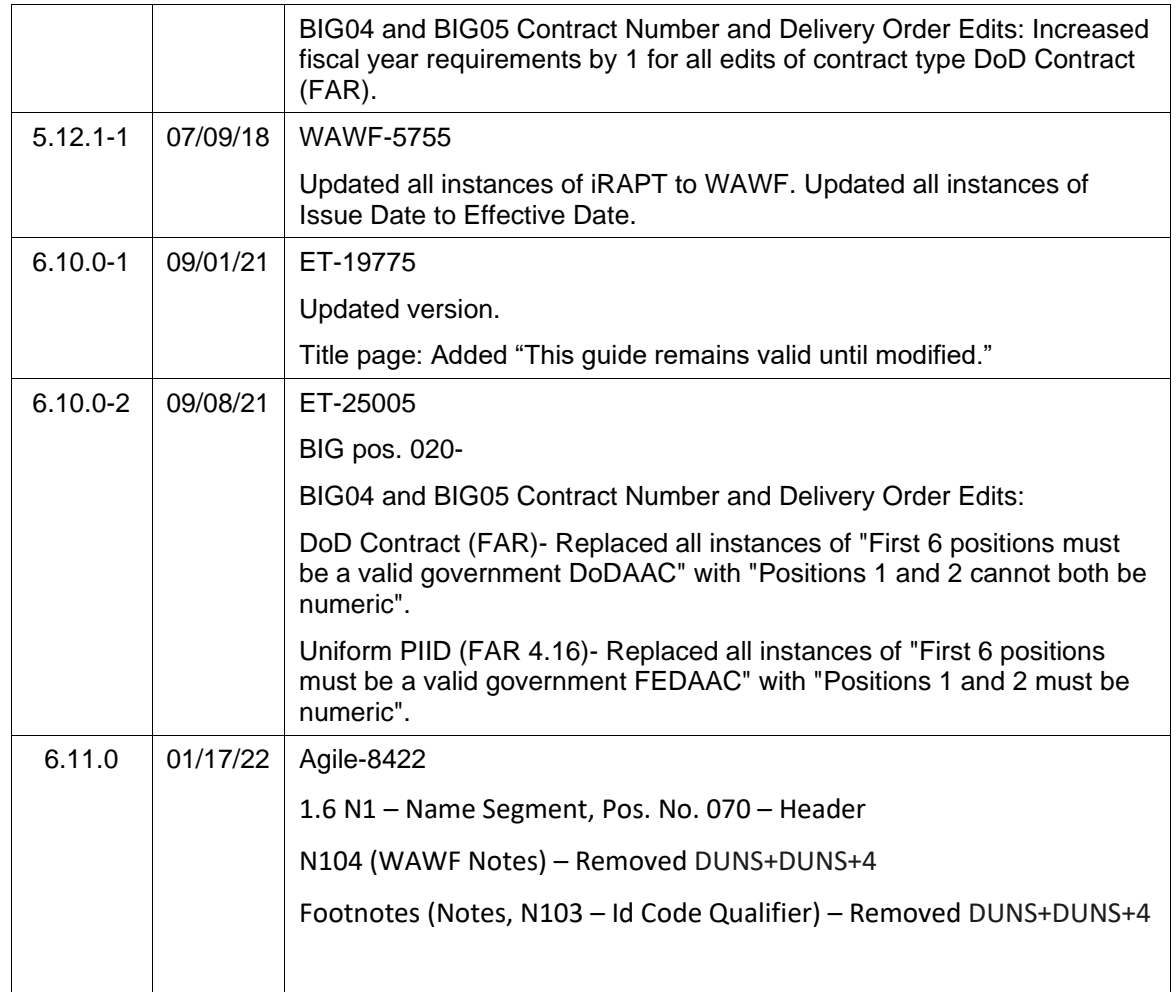

This page intentionally left blank.

## **TABLE OF CONTENTS**

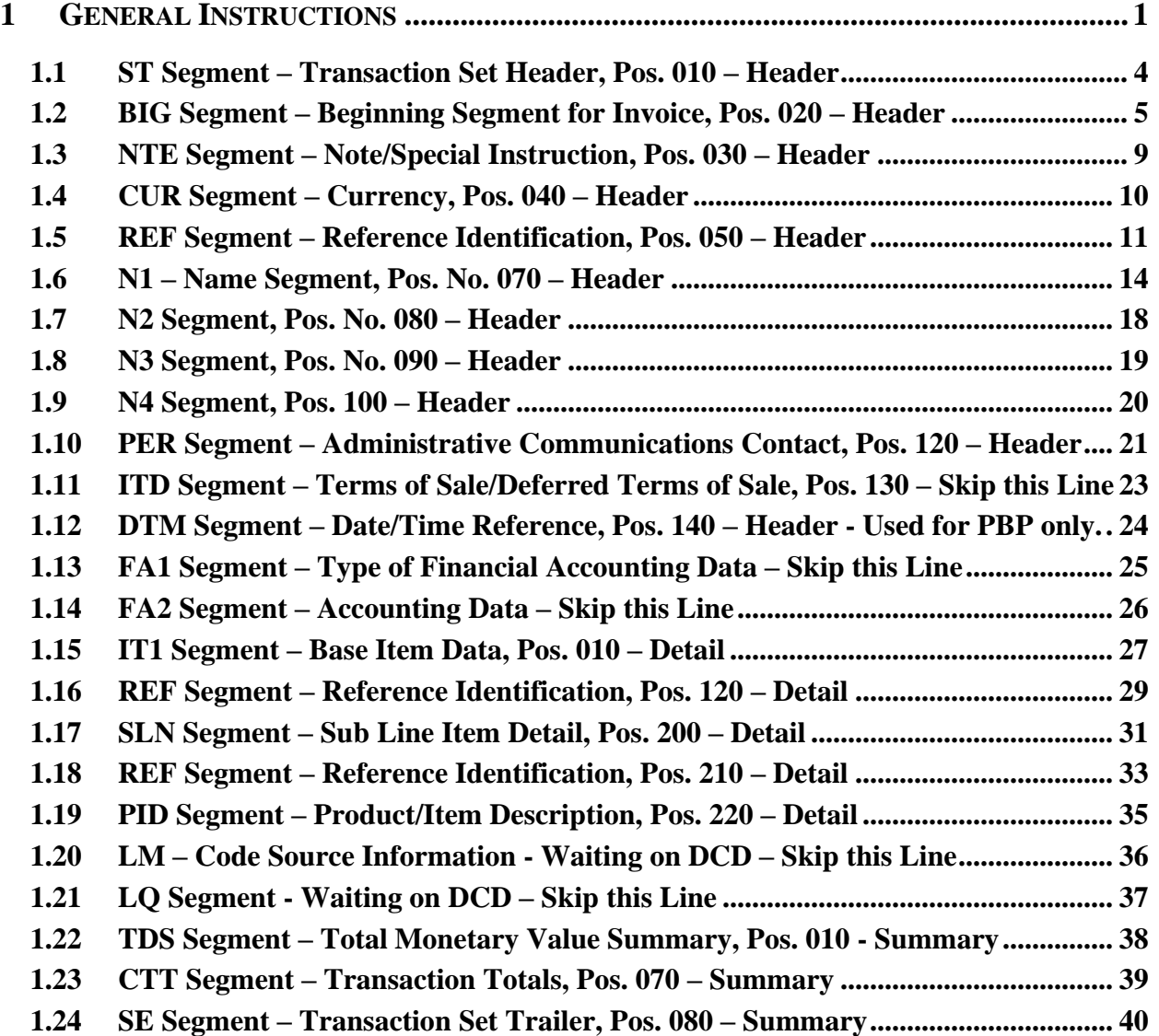

This page intentionally left blank.

## <span id="page-8-0"></span>**1 General Instructions**

The following pages represent the Wide Area Workflow (WAWF) Data Element/Segment Cross Reference for the reporting information via EDI, into WAWF, including UID information. The tables that follow present the usage of the Segments and data elements arrayed in Transaction Set Order. Only the Segments that WAWF accepts are outlined below. The information represents 810P (PBP/CIF) X12 transactions into Wide Area Workflow (WAWF). The EDI Guide was created using the latest revised draft of the Implementation Conventions.

**NOTE:** If using a word processor program (i.e. Microsoft Word, WordPerfect, Microsoft WordPad, Microsoft Write, etc.) to create EDI files, then the text must first be cut/copied out of the word processor program and pasted into Microsoft Notepad, or another ASCII text editor and saved in the text editor, before sending the data to WAWF. This converts the text to text-only format and removes control characters that contain formatting information.

#### **Sending Attachments to WAWF:**

**To send attachments to WAWF that are related to an EDI transaction via SFTP, Vendors must use the attachment code "E9" (See REF Segment at Pos. 050) to associate the attachment with the transaction.**

**WAWF provides Vendors the capability to manually FTP over attachments electronically. These attachments can then be referenced and attached to inbound EDI transactions. Please contact the Help Desk for assistance in setting up a directory on the FTP server to submit attachments using this method. Once set up with a directory, Vendors will need to FTP over their file as a separate action from submitting the EDI file. The attachment needs to be present on the server at the time the inbound EDI file is processed by WAWF.**

**To send attachments to WAWF via EDI, Vendors may also use the 841 EDI Transaction Set. Vendors may not use the 841 EDI Transaction Set for anything other than sending attachments.**

**Please refer to the EDI\_WAWF\_Guide.doc for detailed EDI enveloping instructions for attachment data as only one document (i.e. one Transaction Set) can be transmitted with one 841 in an ISA/IEA when attachment data is submitted to WAWF.**

#### **WARNING: Wide Area Workflow (WAWF) is designated for Sensitive Unclassified information ONLY. Do NOT upload classified attachments into WAWF.**

PIEE Website:

[https://piee.eb.mil](https://piee.eb.mil/)

Website for detailed UID information:

<http://www.acq.osd.mil/dpap/pdi/uid/index.html>

Website for detailed RFID information:

#### <http://www.acq.osd.mil/log/rfid/index.htm>

Each Segment table includes the following:

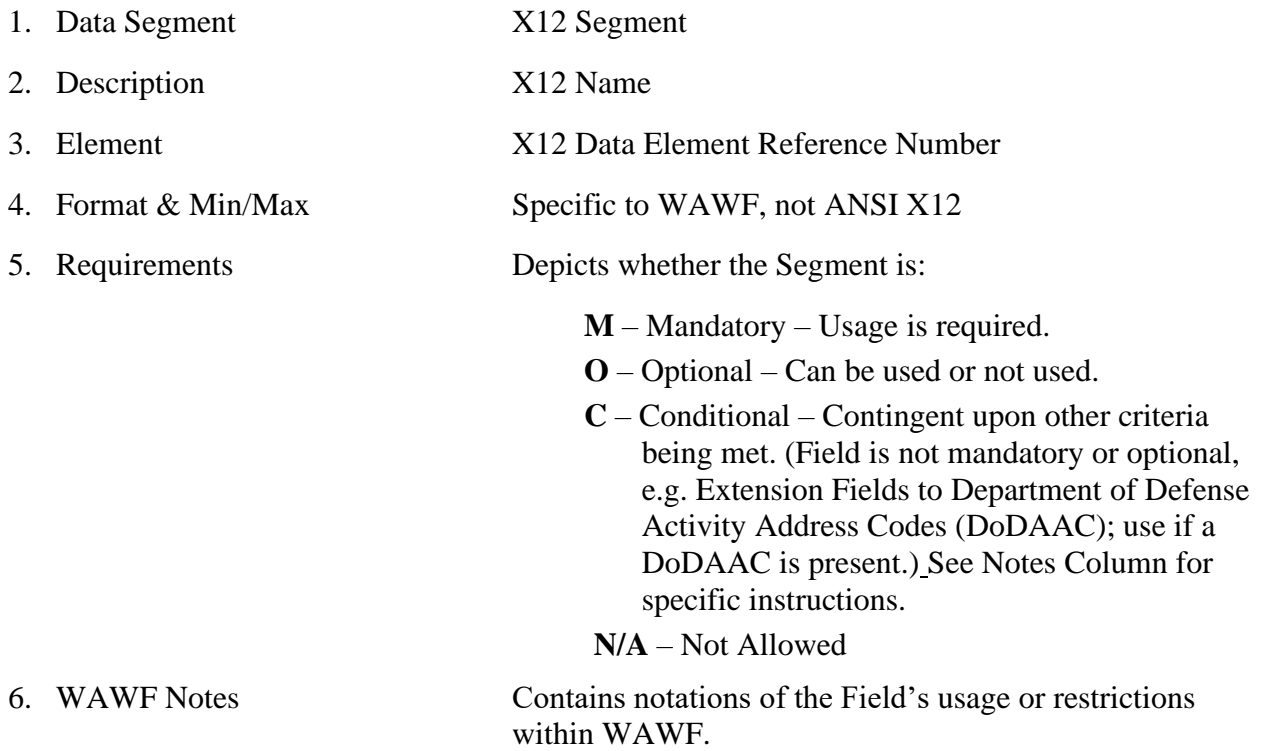

Fields included within WAWF display the "Type" Field depicting the value used.

- **Nv** Numeric Field where  $v =$  number of decimal positions, decimal implied (i.e. 300) will be read as 3.00)
- **R** Decimal number. Where value includes decimal, WAWF requires that decimal point and value be sent: WAWF will NOT imply or assume decimal points. Examples:
	- o 300 will be read into WAWF as "300"
	- o 3.00 will be read into WAWF as "3"
	- o 3.5 will be read into WAWF at "3.5"
- **ID** Identifier
- **AN** Alpha/Numeric String
- **DT** All Date Fields will use formal CCYYMMDD
- **TM** All Time Fields will use the format HHMMSS

#### *Notes:*

- Above and below each Segment there are notes pertaining to WAWF. The values that WAWF accepts are also noted. WAWF ignores all codes not identified in this guide.
- The word "must" in a Segment Note implies that the Segment is mandatory. The word "may" in a Segment Note implies that this Segment is Conditional based on the terms of the contract or the needs of the contractor.
- 810P (PBP/CIF) does not allow EBS EDI transactions.
- Currency codes that allow exactly two positions to the right of the decimal may be submitted via EDI.

Currency codes that allow greater than two positions to the right of the decimal may NOT be submitted via EDI.

Currency codes that allow zero or one position to the right of the decimal may be submitted via EDI, however, the following rules will be applied:

- $\circ$  When the amount field is defined as a numeric field (N2), the decimal positions must be submitted with one or two zeros as needed to meet the X12 requirement that exactly two decimals are required for N2 fields.
- $\circ$  When the amount field is defined as a decimal number field (R) or an alpha/numeric string (AN),
	- The system will pad zeroes to right of the decimal point up to the number of digits allowed for a Currency Code.
	- The system will drop zeroes to the right of the decimal point if they exceed the number of digits allowed for a Currency Code.
	- If a non-zero number is given to the right of the maximum number of allowable decimal places as specified by the Currency Code, an error will be given.

## <span id="page-11-0"></span>**1.1 ST Segment – Transaction Set Header, Pos. 010 – Header**

**NOTE:** There must be only one instance per transaction.

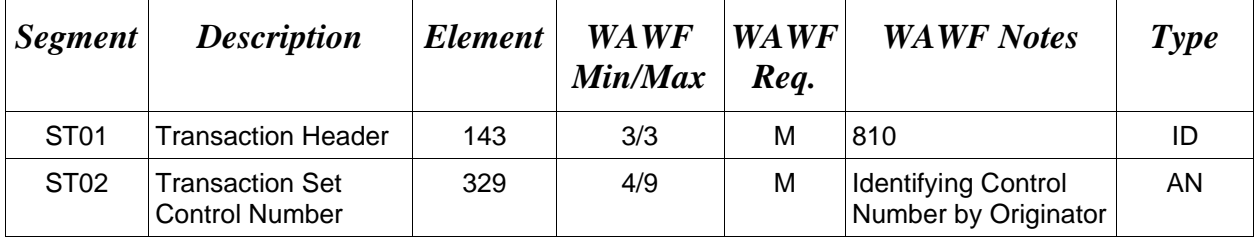

## *Sample:*

ST^810^0023

### <span id="page-12-0"></span>**1.2 BIG Segment – Beginning Segment for Invoice, Pos. 020 – Header**

**NOTE:** There must be only one instance of BIG per transaction.

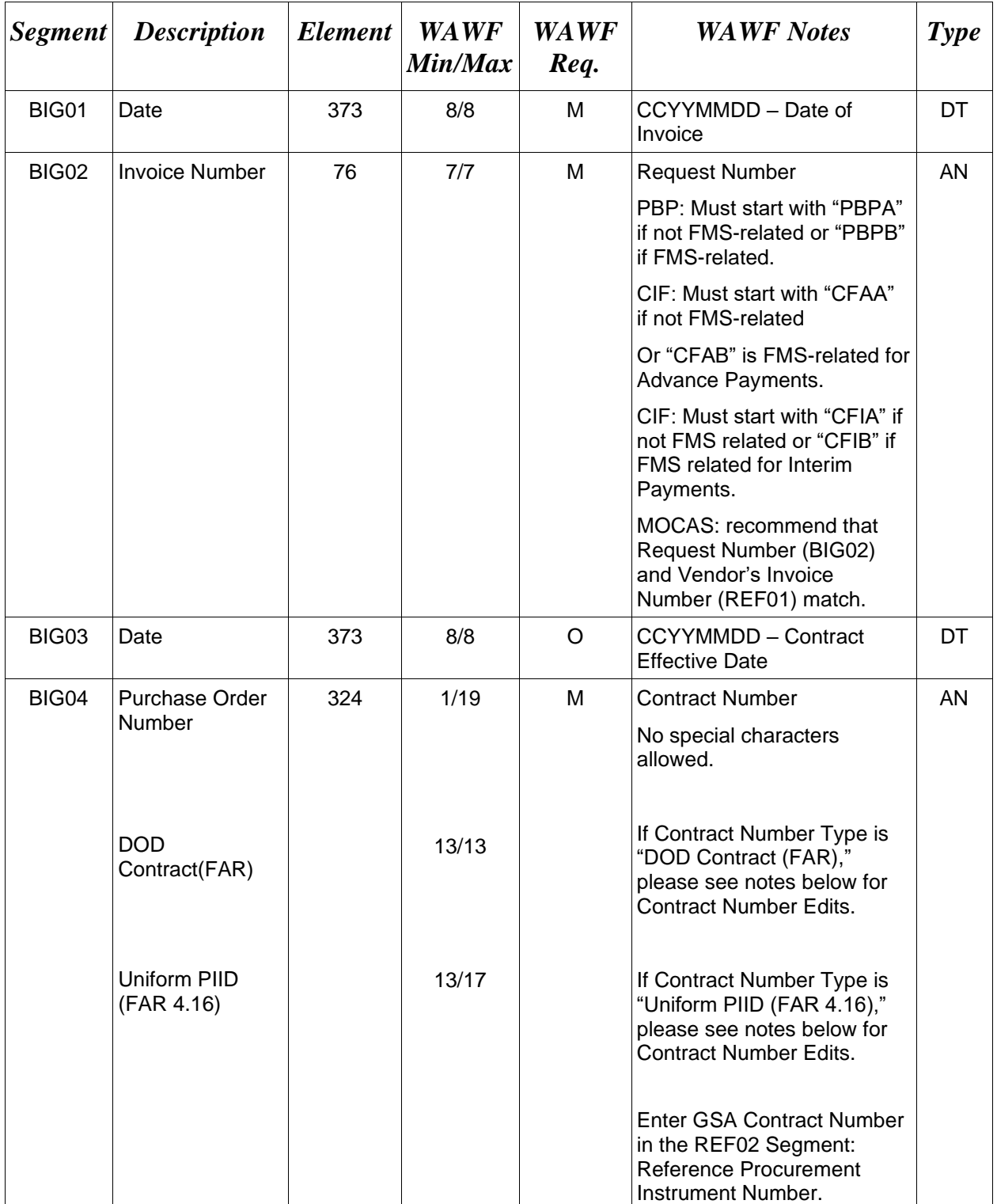

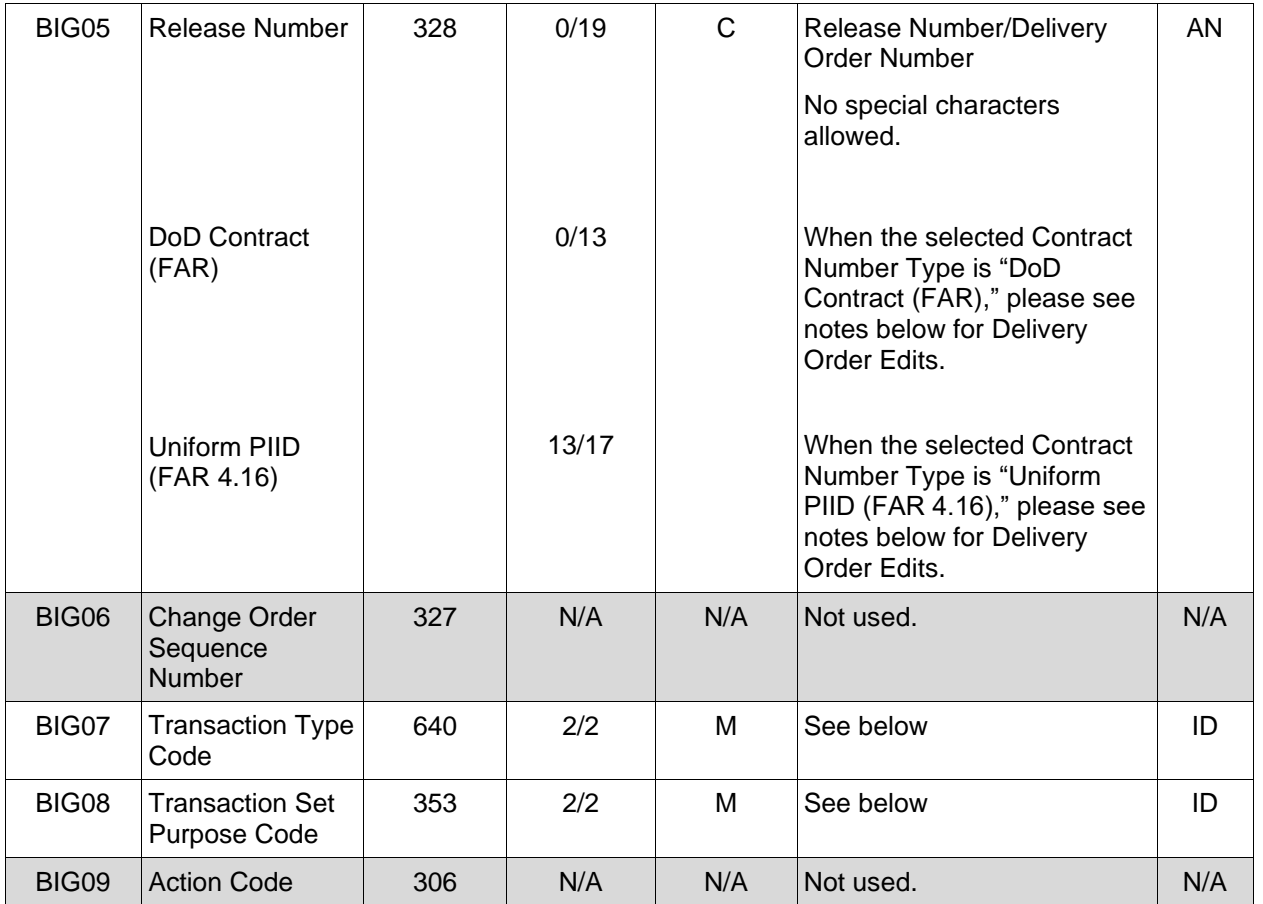

## *Samples:*

BIG^20100708^PBPA417^20100708^HQ033710M0118^0417^^PB^00 BIG^20100708^PBPA417^20100708^HQ033710M0118^0417^^PB^01 (Void) BIG^20100708^PBPA417^20100708^HQ033710M0118^0417^^PB^05 (Void & Replace)

BIG^20100621^CFIB719^20100621^HQ034710M0112^0699^^RQ^00 (Original) BIG^20100621^CFIB719^20100621^HQ034710M0112^0699^^RQ^01 (Void) BIG^20100621^CFIB719^20100621^HQ034710M0112^0699^^RQ^05 (Void & Replace)

#### *Notes:*

BIG04 – Procurement Instrument ID No. (PIIN) Use to indicate the 13 position AN contract or purchase order number. Do not use spaces or dashes.

For Void or Void & Replace documents (when  $BIG08 = "01"$  for Void or "05" for Void & Replace), the following Key data elements cannot be changed:

Contract Number, (BIG04) Delivery Order Number, (BIG05) Invoice Number, (BIG02)

#### **BIG07 -***Transaction Type Codes* **BIG08** *-Transaction Purpose Codes*

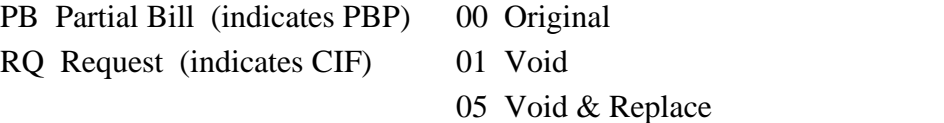

#### **BIG04 and BIG05 Contract Number and Delivery Order Edits**

#### *Contract Type is "DoD Contract (FAR)"; Fiscal Year 18 and later*

#### **Contract Number Edits:**

- No special characters allowed.
- Must be 13 characters in length.
- Contract cannot contain "O" or "I" at any position.
- Positions 1 and 2 cannot both be numeric.
- Positions 7 and 8 (FY parameter) must be numeric and greater than or equal to 18 and less than 66.
- Position 9 must be alpha.
- Position 9 may not be: B, E, I, J, O, O, R, U, W, X, Y, or Z.
- Position 10 through 13 in the Contract Number may not be "0000."

## **Delivery Order Number Edits:**

- No special characters allowed.
- Must be 13 characters in length.
- Delivery Order Number may not contain "O" or "I" at any position.
- Positions 1 and 2 cannot both be numeric.
- Positions 7 and 8 (FY parameter) must be numeric and 18 or greater and less than 66.
- Position 9 must be F.
- Position 10 through 13 in the Delivery Order Number may not be "0000" (all zeroes).
- Delivery Order is prohibited when the  $9<sup>th</sup>$  position of the Contract Number is C, F, H, M, P, or V.
- For Acquisition, Delivery Order is required when the  $9<sup>th</sup>$  position of the Contract Number is A, D, or G.

#### *Contract Type is "DoD Contract (FAR)"; Fiscal Year 17 and prior* **Contract Number Edits:**

- No special characters allowed.
- Must be 13 characters in length.
- Contract cannot contain "O" or "I" at any position.
- Positions 1 and 2 cannot both be numeric.
- Positions 7 and 8 (FY parameter) must be numeric and less than 18 or greater than 65.
- Position 9 must be alpha.
- Position 9 cannot be B, E, I, J, N, O, Q, R, T, U, or Y.
- Position 10 through 13 in the Contract Number may not be "0000."

## **Delivery Order Number Edits:**

- No special characters allowed.
- Must be 0, 4, or 13 characters in length.
- May not contain "O" or "I" at any position.
- For Acquisition, Delivery Order required when the ninth position of Contract Number is A, D or G.
- Delivery Order prohibited when ninth position of Contract Number is C, F, M, P, V, or W.
- If the Delivery Order is 4 characters, the following edits will be applied:
	- The characters "A" and "P" are prohibited in the first position of 4-character Delivery Order Number.
	- "0000" is not acceptable value.
- If the Delivery Order is 13 characters, the following edits will be applied:
	- Positions 1 and 2 cannot both be numeric.
	- Positions 7 and 8 must be numeric.
	- Position 9 must be F.
	- Positions 10 through 13 cannot be all zeroes.

## *Contract Type is "Uniform PIID (FAR 4.16)"*

## **Contract Number Edits:**

- No special characters allowed.
- Must be 13 to 17 characters in length, inclusive.
- Contract cannot contain "O" or "I" at any position.
- Positions 1 and 2 must be numeric.
- Positions 7 and 8 (FY parameter) must be numeric and 16 or greater.
- Position 9 must be alpha.
- Position 9 cannot be: B, E, I, J, O, Q, R, U, W, X, Y, or Z.
- Position 10 through the end of the Contract Number may not be all zeroes.

## **Delivery Order Number Edits:**

- No special characters allowed.
- Must be 13 to 17 characters in length, inclusive.
- Delivery Order Number may not contain "O" or "I" at any position.
- Positions 1 and 2 must be numeric.
- Positions 7 and 8 must be numeric and 16 (FY parameter) or greater.
- Position 9 must be F.
- Position 10 through the end of the Delivery Order Number may not be all zeroes.
- Delivery Order is prohibited when the  $9<sup>th</sup>$  position of the Contract Number is C, F, H, P, or V.
- For Acquisition, Delivery Order is required when the  $9<sup>th</sup>$  position of the Contract Number is A, D, or G.

#### <span id="page-16-0"></span>**1.3 NTE Segment – Note/Special Instruction, Pos. 030 – Header**

**NOTES:** There may be multiple instances of the NTE Segment when NTE01="ADD".

Comments are mandatory if there is a previously submitted final Invoice against the Contract Number and Delivery Order.

Use the NTE instead of the REF segment at Pos. 050 – Header.

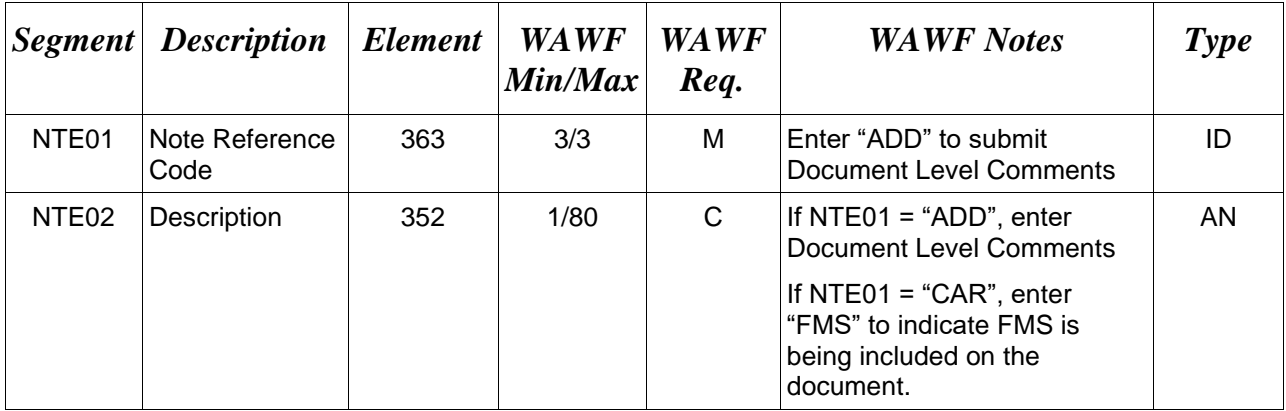

#### *Sample:*

NTE^ADD^These are the initiators document level comments.

NTE^CAR^FMS

#### **NTE01 -** *Reference Codes*

ADD – Document Level Comments

CAR – Other Related Information

#### **NTE02 -** *Reference Codes*

FMS – FMS Indicator

*Notes:*

- The delimiter character " $\wedge$ " is not allowed in comments.
- The comments will be concatenated into a single comment which may not exceed 2000 characters.

#### <span id="page-17-0"></span>**1.4 CUR Segment – Currency, Pos. 040 – Header**

**NOTE:** There may be one instance of CUR Segment per transaction.

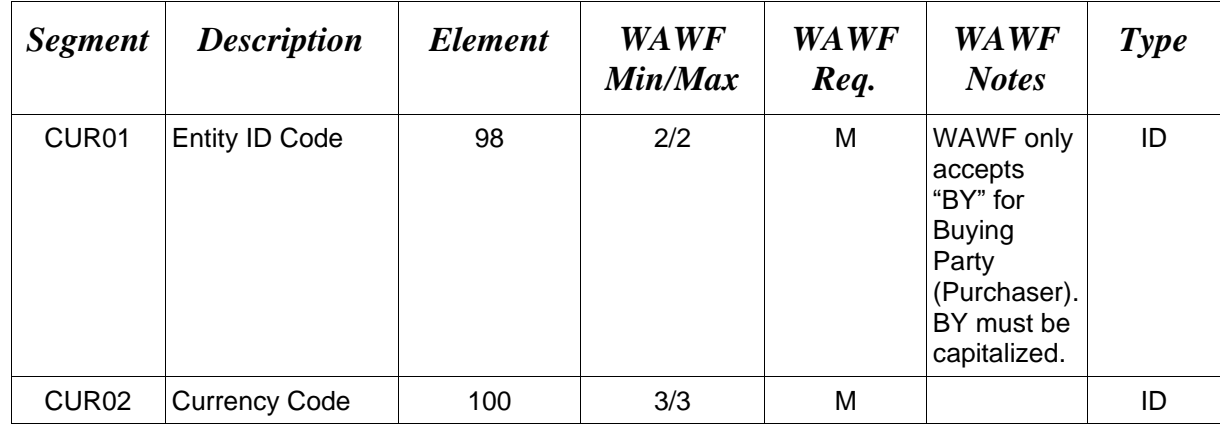

#### *Sample:*

#### CUR^BY^EUR

#### *Notes:*

Currency codes that allow exactly two positions to the right of the decimal may be submitted via EDI.

Currency codes that allow greater than two positions to the right of the decimal may NOT be submitted via EDI.

Currency codes that allow zero or one position to the right of the decimal may be submitted via EDI, however, the following rules will be applied:

- When the amount field is defined as a numeric field  $(N2)$ , the decimal positions must be submitted with one or two zeros as needed to meet the X12 requirement that exactly two decimals are required for N2 fields.
- When the amount field is defined as a decimal number field  $(R)$  or an alpha/numeric string (AN),
	- o The system will pad zeroes to right of the decimal point up to the number of digits allowed for a Currency Code.
	- o The system will drop zeroes to the right of the decimal point if they exceed the number of digits allowed for a Currency Code.
	- o If a non-zero number is given to the right of the maximum number of allowable decimal places as specified by the Currency Code, an error will be given.

## <span id="page-18-0"></span>**1.5 REF Segment – Reference Identification, Pos. 050 – Header**

**NOTE:** There must be at least one and no more than 12 instances of the REF per transaction.

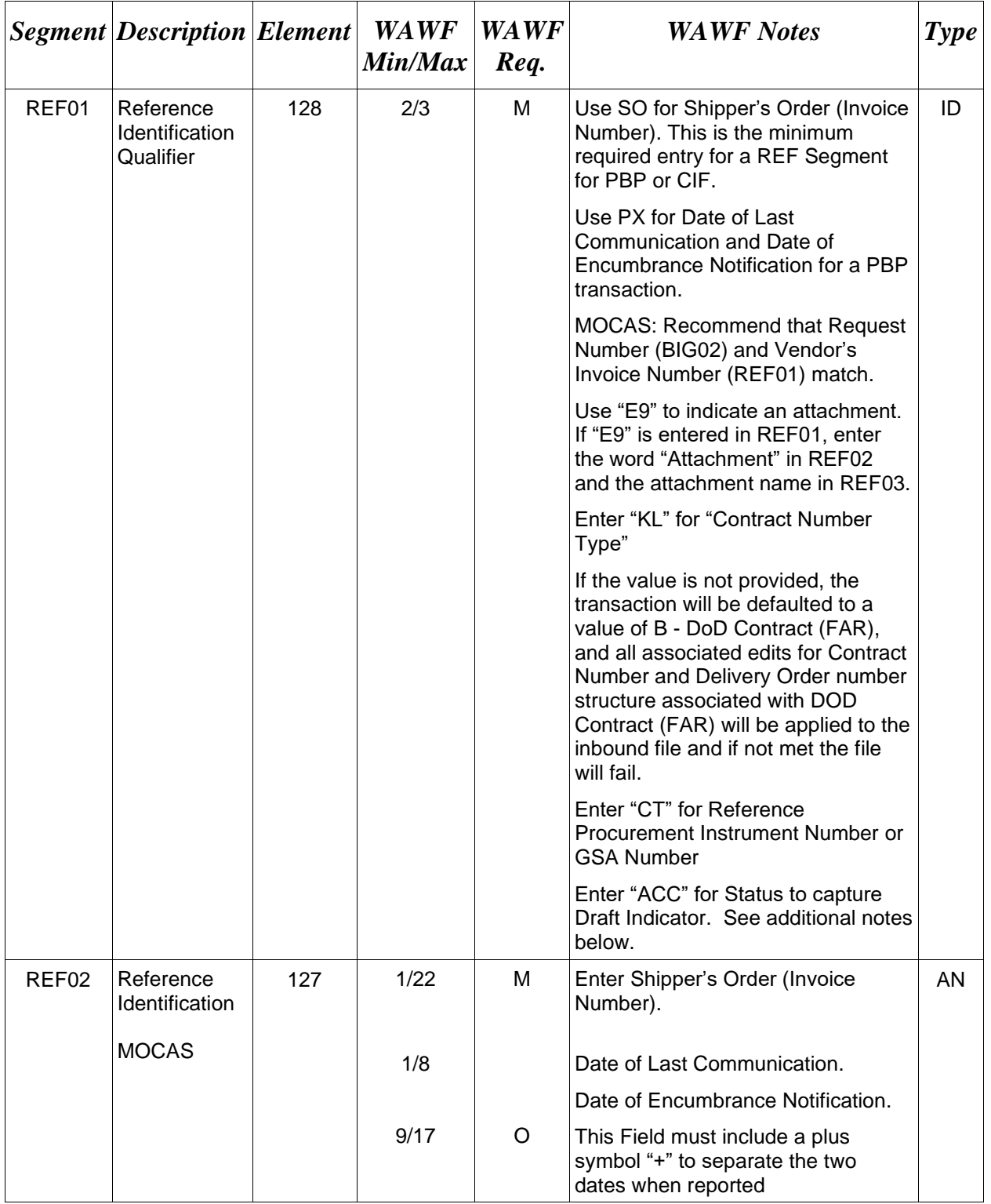

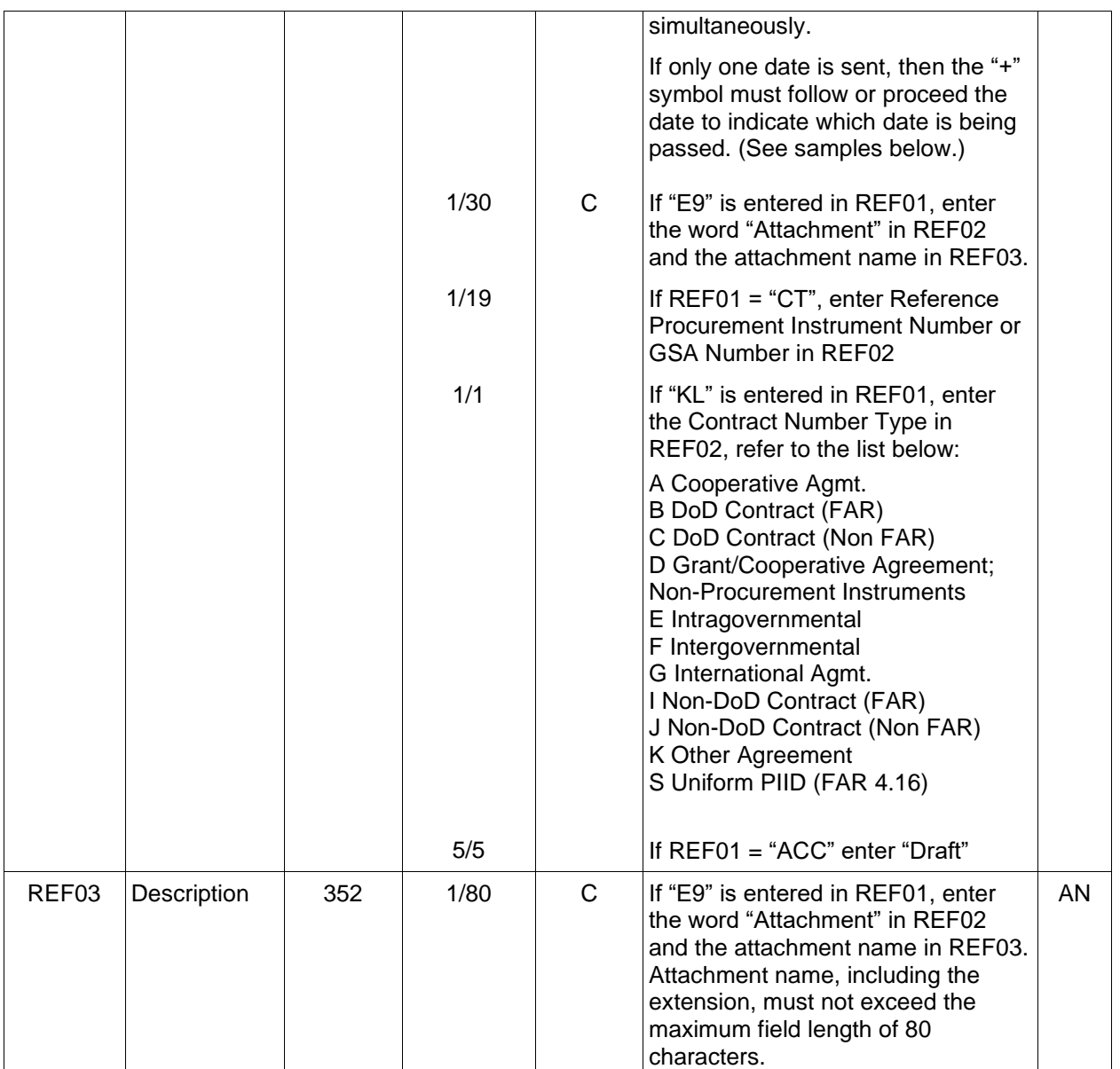

## *Samples:*

REF^SO^87998798

REF^PX^20020103+20020201 (To report Date of Last Communication & Date of Encumbrance Notification)

REF^PX^20020103+ (To report Date of Last Communication)

REF^PX^+20020201 (To report Date of Encumbrance Notification)

REF^E9^Attachment^ExtraMaterial.doc (Attachment Sample)

REF^KL^A (Contract Type Reference Sample)

REF^CT^F0981908C7733 (Reference Procurement Sample)

REF^CT^GSA02F0013P (GSA Sample)

REF^ACC^Draft (Draft Indicator)

#### *Notes:*

- The attachment referenced by the "E9" code in the table above represents functionality whereby an attachment can be submitted independently and associated to a submitted EDI transaction. Vendors have the ability to have the SAM set up an attachment directory that will allow the vendor to submit attachments for EDI transactions directly to the FTP Server.
- There may be multiple instances of attachments per transaction as long as the total number of REF Segments does not exceed 12.
- When EDI submissions are identified as a "Draft", the system will process them inbound using the following minimal data set requirements:
	- o Vendor CAGE
	- o Contract Number Type (Defaults to DoD Contract (FAR) if not entered)
	- o Contract Number
	- o Delivery Order Number
	- o Pay Official DoDAAC
	- o Document Type
	- o Routing DoDAACs depending on the document type and pay system
	- o Invoice/Shipment Number depending on the document type
	- o If any Line Item data is submitted, the Item No is mandatory
	- o NTE Segment (When FMS Shipment Number is used)

Once submitted as a "Draft", all documents must be processed via the web interface using the current "Save and Continue" functionality. There will be no ability to "add to a document" via additional electronic submissions.

## **REF01** *- Reference Id Qualifier*

- SO Shipper's Order Use to indicate the shipper's Order/Invoice Number
- PX Use this code for PBP to Enter Date of Last Communication and Date of Encumbrance **Notification**
- E9 Attachment Code
- CT Reference procurement Instrument Number or GSA Number
- KL Contract Reference
- ACC Status (used to capture the Draft Indicator)

#### <span id="page-21-0"></span>**1.6 N1 – Name Segment, Pos. No. 070 – Header**

**NOTES:** There must be at least four instances of N1 per Loop

If N102 is entered, follow WAWF specific requirements below for entering Address data. If all Address Fields are left blank (N102, N2, N3, and N4) Address information will be defaulted.

All addressing segments (N102, N2, N3 and N4) must be **completed** if an address is being entered. If a Location Code is being entered, then addressing data is not necessary. If Address data is being entered, these Fields at a minimum must be entered:

- For U.S. Addresses, Fields N102, N301, N401, N402, and N403 are the minimum required to complete the Address. Other Fields are optional.
- For Non-U.S. Addresses, Fields N102, N301, N401, N402, N403, and N404 are the minimum required to complete the Address. Other Fields are optional.
- For U.S. Military Addresses, Fields N102, N301, N403, N405, and N406 are the minimum required to complete the Address. Other Fields are optional.

For entry of an APO/FPO address, enter the APO/FPO Zip Code in the N403, the Military Address Indicator (i.e. AR) in the N405 and the APO/FPO code (i.e. AA, AE, or AP) in the N406.

The N1 loop may also be used to submit email addresses to which WAWF will forward an additional workflow notice for the document. When submitting email addresses, only the N1 and PER segments should be submitted in the N1 loop.

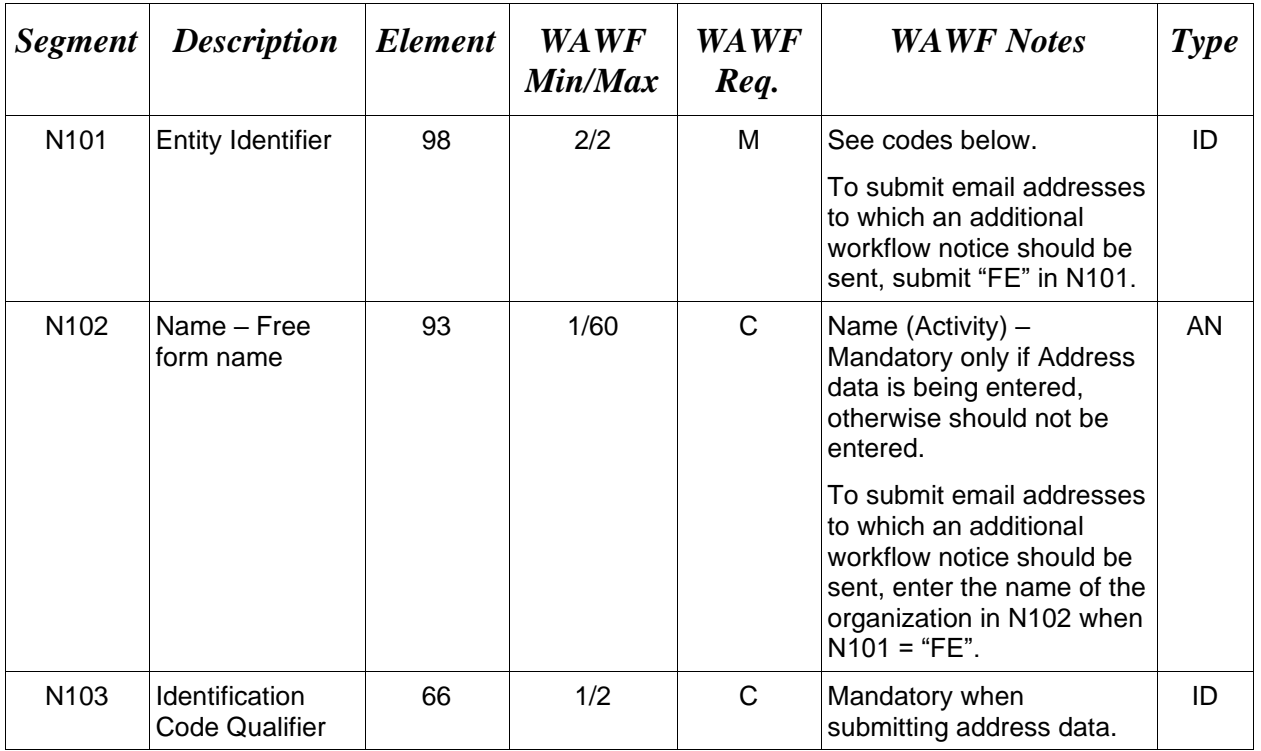

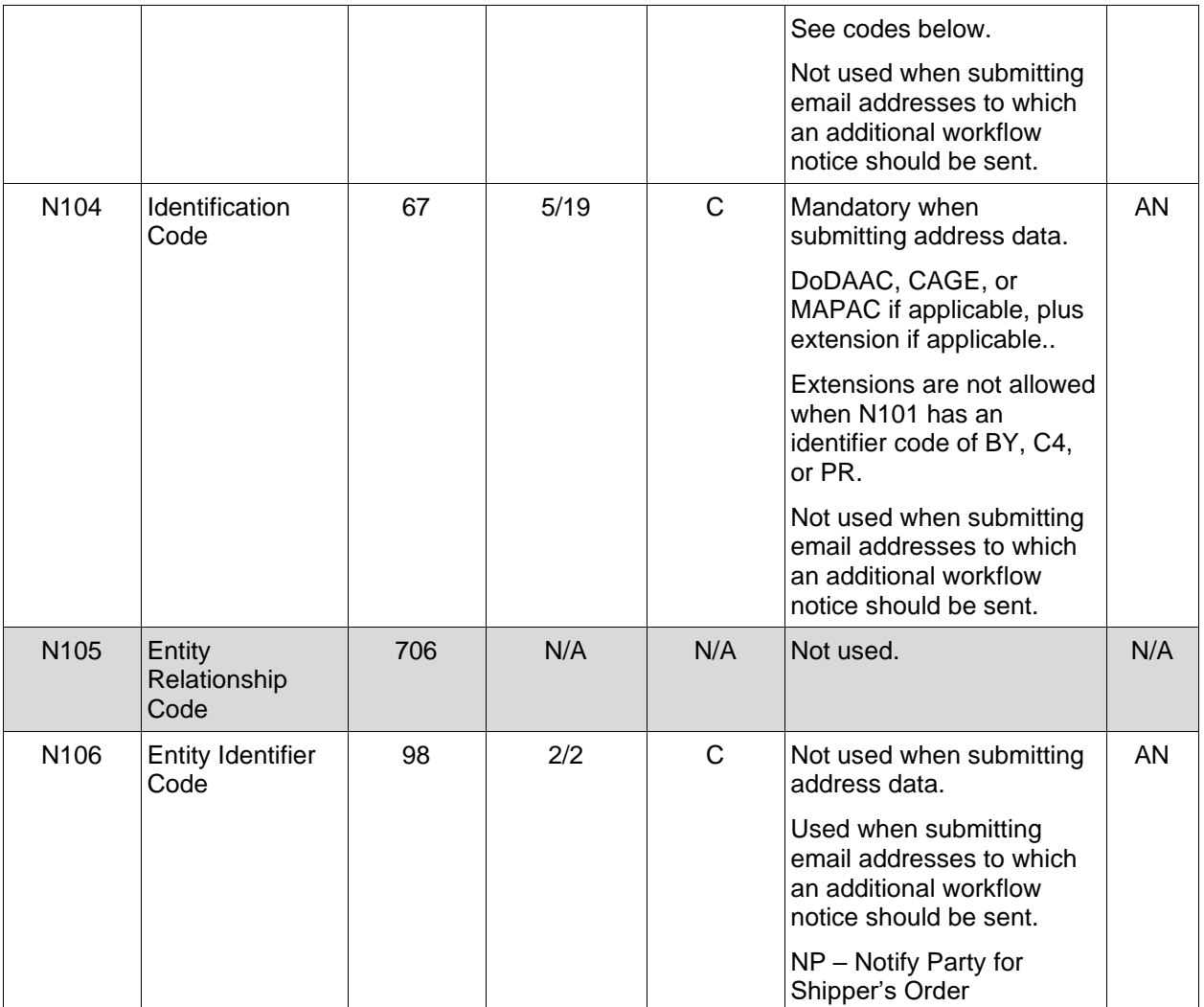

#### *Samples:*

#### N1^SV^ShipUSA^10^G85672

N1^FE^DCMA^^^^NP (Sample for submitting email addresses)

*Notes:*

- WAWF rejects transactions with codes other than those listed below.
- Vendor (PE or SE) is mandatory.
- Issue By DoDAAC (BY) is optional.
- Contract Administration Office DoDAAC (C4) is mandatory.
- Pay Office DoDAAC (PR) is mandatory.
- Service Performance Site DoDAAC (SV) is mandatory.
- Inspect By DoDAAC (L1) is optional.
- LPO (PO) is mandatory for One Pay, not allowed for MOCAS, and optional for CAPS-C/W.
- Standard Pay DoDAACs EDI inbound with a Standard Pay DoDAAC will only allow document types to be submitted that the Pay DoDAAC is signed up for and activated to receive Standard Workflow Extracts for. If any other document type is submitted for which the Standard Pay DoDAAC is not signed up to receive Standard Extracts, the document will be rejected with an error message.
- Standard Pay DoDAAC LPO Edit WAWF does not allow the entry of an LPO Location Code if the Pay office on the document is a Standard Pay DoDAAC. If an LPO is given, the file will be rejected with an error message, therefore when  $N101 = PO$  (LPO) DoDAAC is not allowed for the Standard Pay System).
- Standard Pay DoDAAC Inspect By Edit WAWF does not allow the entry of an Inspect By Location Code for Standard Pay DoDAACs. If Inspect By is given, the file will be submitted successfully with a message, Received  $N101 = L1$  (Inspect By Location) will be ignored when the Ship to Location is registered for a Standard Pay Request Workflow transaction.
- A Contractor DoDAAC may be submitted in any field where a CAGE is permitted except where  $N101 = PE$  or SE for Vendor.

#### **N101 -** *Entity Identifier Codes*

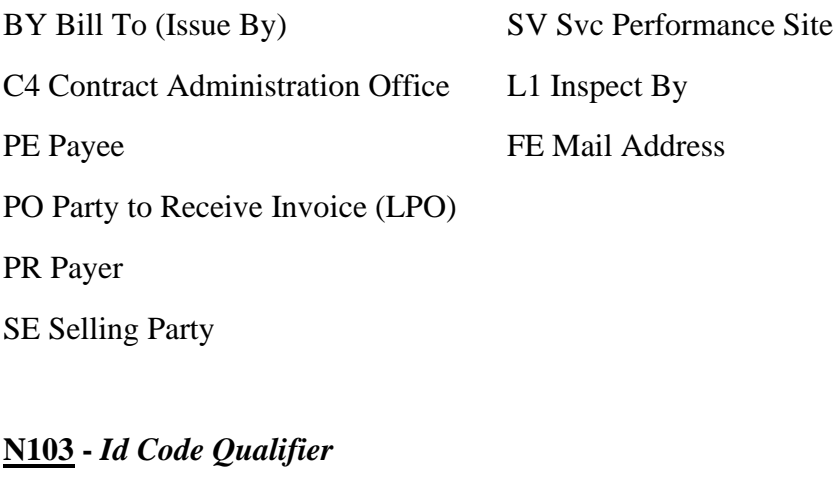

- 10 DoDAAC
- 33 CAGE Code
- A2 MAPAC

#### **N106 -** *Entity Identifier Code*

NP – Notify Party for Shipper's Order

## <span id="page-25-0"></span>**1.7 N2 Segment, Pos. No. 080 – Header**

**NOTES:** There may be one instance of N2 per N1 Loop.

Refer to Address rules for WAWF, noted in N1 Segment.

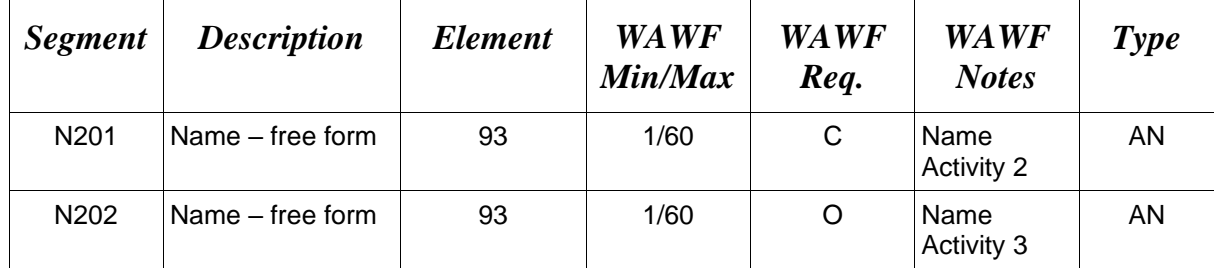

## *Sample:*

N<sub>2</sub>^Name Activity 2

## <span id="page-26-0"></span>**1.8 N3 Segment, Pos. No. 090 – Header**

**NOTES:** There may be up to two instances of the N3 for each N1 Loop.

Refer to Address rules for WAWF, noted in N1 Segment.

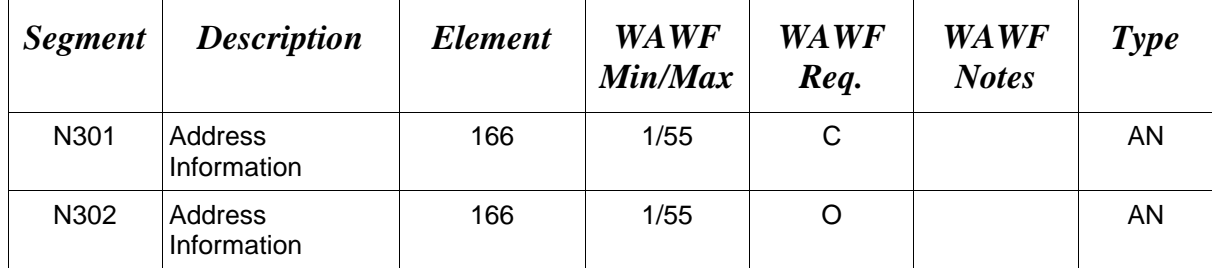

## *Sample:*

N3^Address Information

### <span id="page-27-0"></span>**1.9 N4 Segment, Pos. 100 – Header**

**NOTES:** There may be one instance of N4 per N1 Loop.

Refer to Address rules for WAWF, noted in N1 Segment.

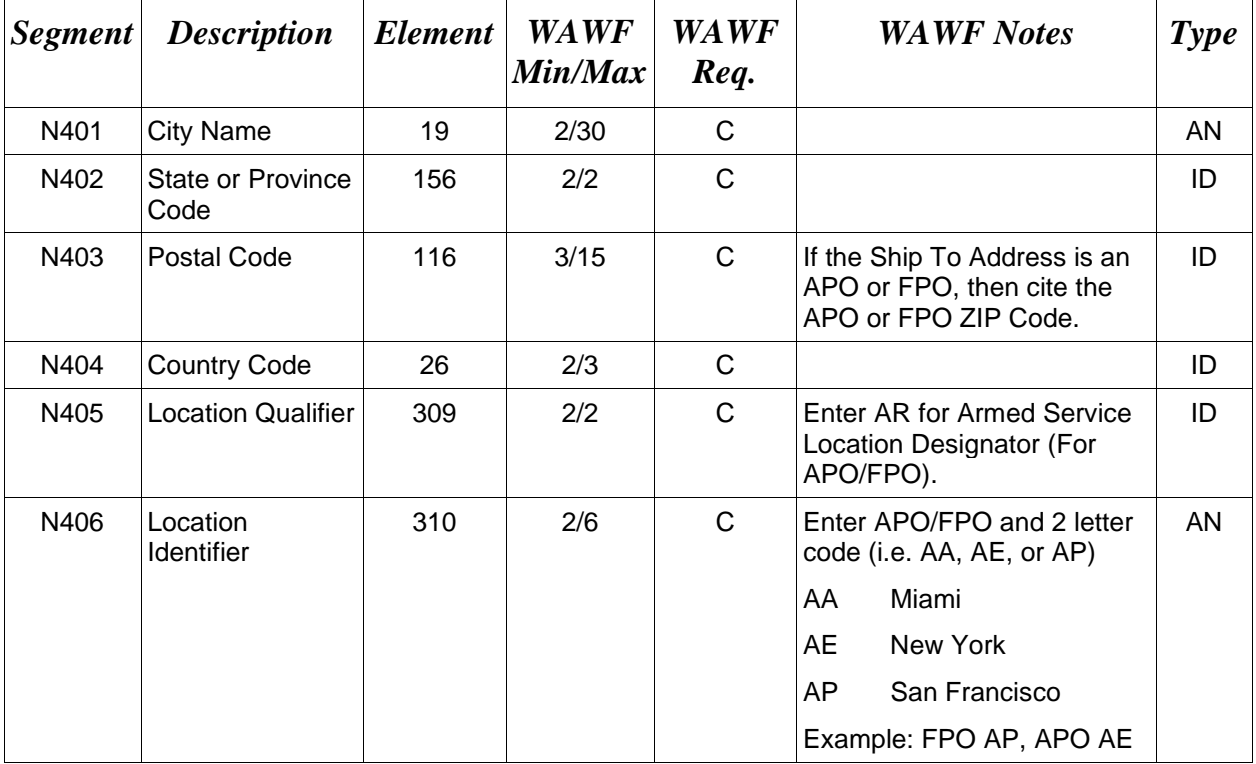

#### *Samples:*

US Address N4^Orlando^FL^32043

Non-US Address N4^Madrid^^28000^SP

US Military Address N4^^^96612-2872^^AR^FPO AP (i.e. Ship Address: USS ABRAHAM LINCOLN CVN 72 FPO AP 96612-2872)

#### *Note:*

If an APO/FPO Address is being entered, the Vendor must enter the information in the N403, N405, and N406.

#### <span id="page-28-0"></span>**1.10 PER Segment – Administrative Communications Contact, Pos. 120 – Header**

**NOTES:** There must be one instance of PER per transaction.

PER must be entered as part of N1 Loop for Payee/Selling Party to identify the user submitting the transaction – User ID.

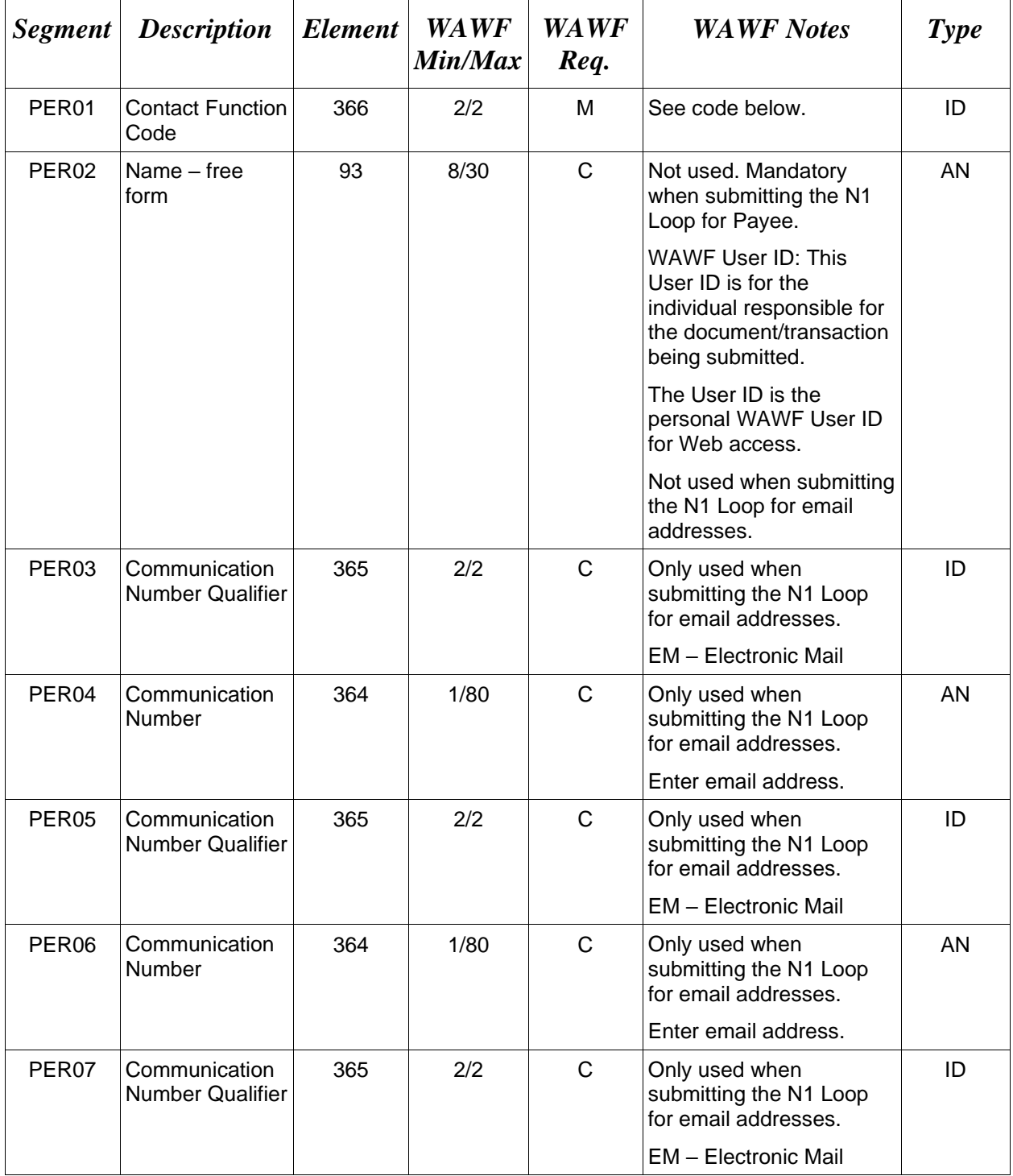

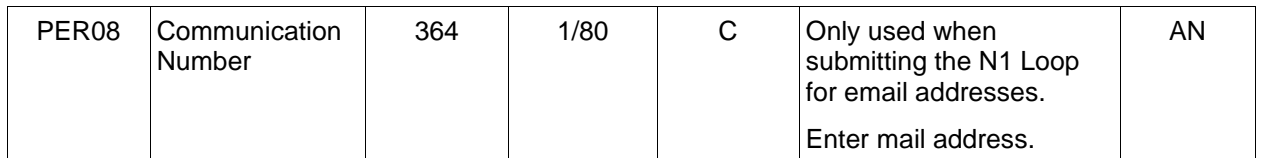

#### *Sample:*

PER^CN^^EM^john@gmail.com^EM^jane@gmail.com^EM^mark@gmail.com

#### *Notes:*

WAWF will ignore codes other than the ones noted below.

When submitting email addresses, the PER segment may be repeated up to three times per N1 Loop, allowing for a total of nine email addresses.

#### **PER01 -** *Contact Function Code*

- IC Information Contact
- CN General Contract

## **PER03**

TE Telephone

## <span id="page-30-0"></span>**1.11 ITD Segment – Terms of Sale/Deferred Terms of Sale, Pos. 130 – Skip this Line**

## <span id="page-31-0"></span>**1.12 DTM Segment – Date/Time Reference, Pos. 140 – Header - Used for PBP only.**

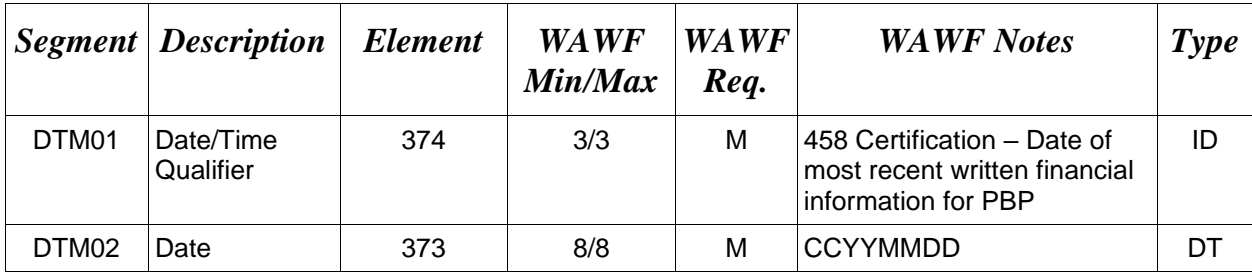

**NOTE:** There may be one instance of DTM per transaction.

## *Sample:*

DTM^458^20080306

## <span id="page-32-0"></span>**1.13 FA1 Segment – Type of Financial Accounting Data – Skip this Line**

## <span id="page-33-0"></span>**1.14 FA2 Segment – Accounting Data – Skip this Line**

## <span id="page-34-0"></span>**1.15 IT1 Segment – Base Item Data, Pos. 010 – Detail**

**NOTES:** There must be at least one instance of the IT1 Segment.

The combination of IT1 Segments (with  $IT101 = "CLIN"$  or "NONE") and SLN Segments (with  $SLN01 = "CLIN"$  or "NONE") may not exceed a total of 999 instances combined for the entire document.

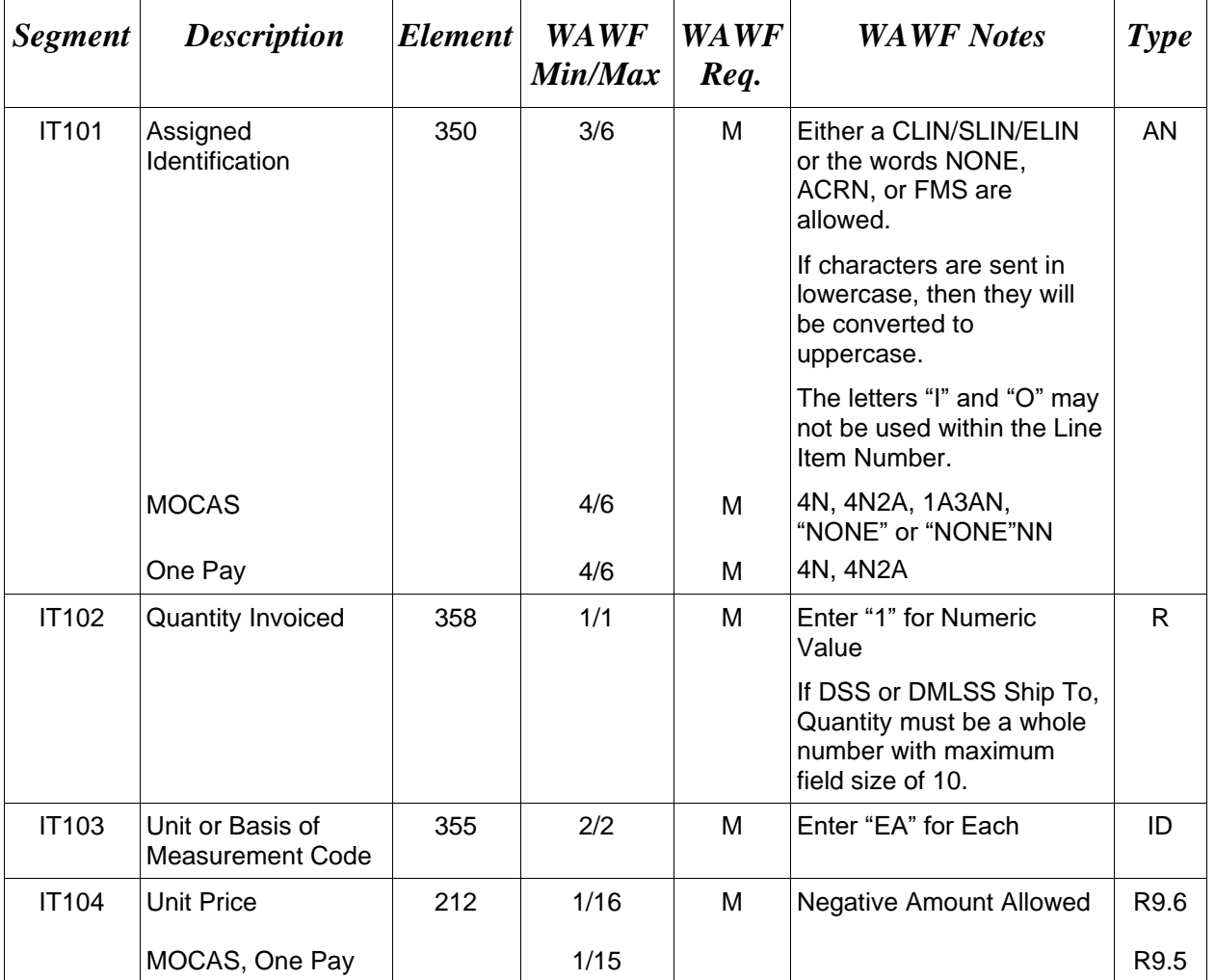

#### *Samples:*

IT1^0001^1^EA^2500.25 (CLIN) IT1^0001^1^EA^-500 (Negative Value) IT1^FMS^1^EA^200 (FMS) IT1^ACRN^1^EA^100 (ACRN) IT1^NONE^1^EA^50 (NONE)

*Notes:*

- IT101 for a CLIN, SLIN or ELIN for MOCAS, IAPS-E, CAPS-C/W: 4 AN or 6 AN
- IT101 for CLIN/SLIN for One Pay: 4 N or 4 N PLUS 2 A.
- The IT1 Segment is not used for ACRN for One Pay.
- If IT101 = ACRN or FMS, then IT104 should be the total amount of the documents.

## <span id="page-36-0"></span>**1.16 REF Segment – Reference Identification, Pos. 120 – Detail**

**NOTES:** There may be multiple instances of the REF Segment per transaction.

The REF Segment is used to report ACRN and SDN information for One Pay.

Single and multiple ACRN information may also be reported in the REF Segment.

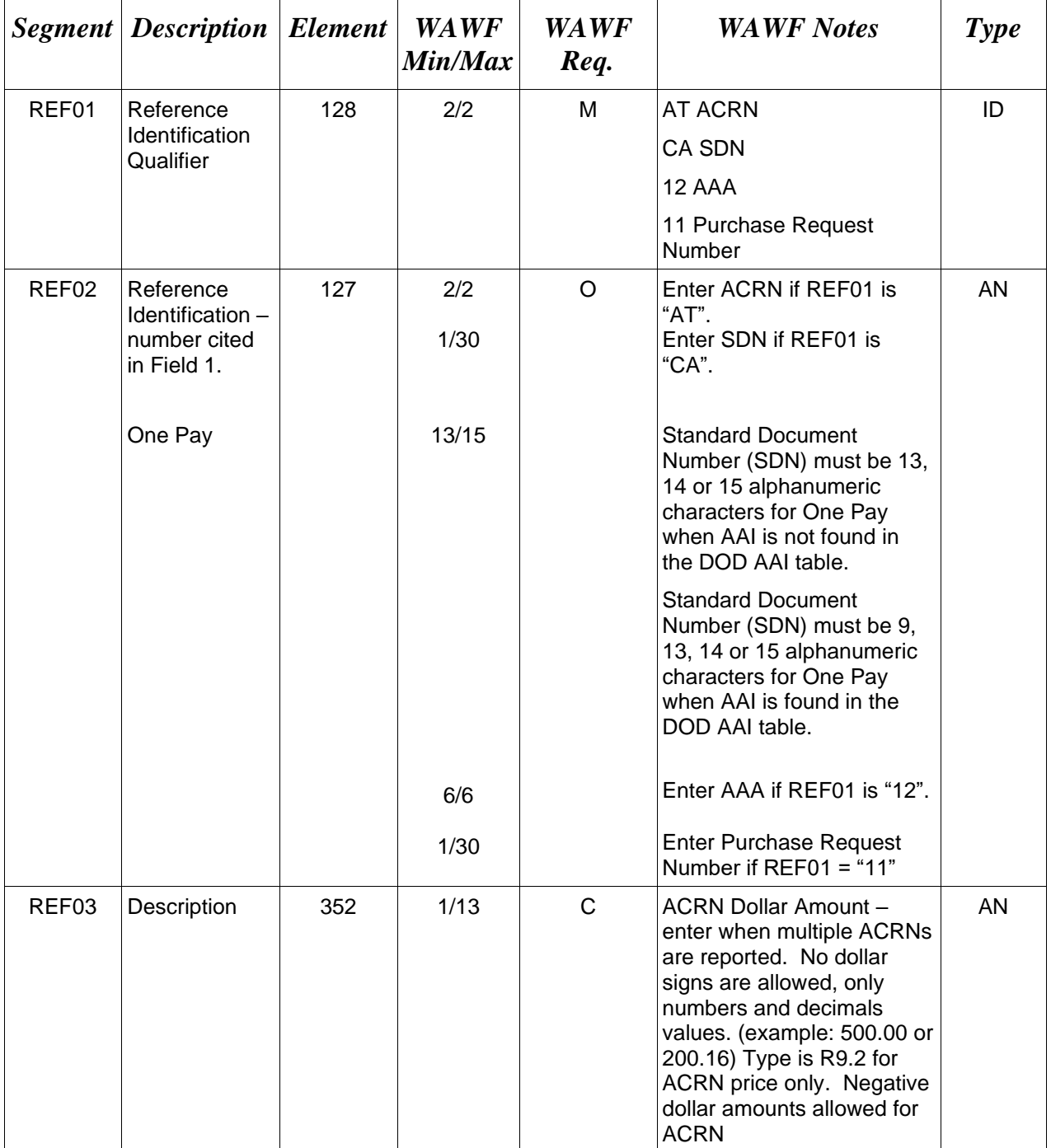

#### *Samples:*

REF^AT^AA (Single ACRN)

REF^CA^134324332432 (SDN)

REF^AT^AA^600.50 (Multiple ACRNS) REF^AT^AB^500

REF^12^068688 (AAA)

## *Notes:*

- ACRN must be two alphanumeric characters.
- Except for One Pay documents, if a single ACRN is submitted, the ACRN dollar amount is optional in REF03. However, if submitted, the amount must match the extended line item total. One Pay ACRN entries must have ACRN amounts in REF03.
- If multiple ACRNs (>1) are submitted, the ACRN dollar amount is mandatory in REF03 and the sum of the ACRN dollar amounts must balance to the extended line item total.

## <span id="page-38-0"></span>**1.17 SLN Segment – Sub Line Item Detail, Pos. 200 – Detail**

**NOTES:** There must be at least one instance of the SLN in the Subline detail.

The combination of IT1 Segments (with  $IT101 = "CLIN"$  or "NONE") and SLN Segments (with  $SLN01 = "CLIN"$  or "NONE") may not exceed a total of 999 instances combined for the entire document.

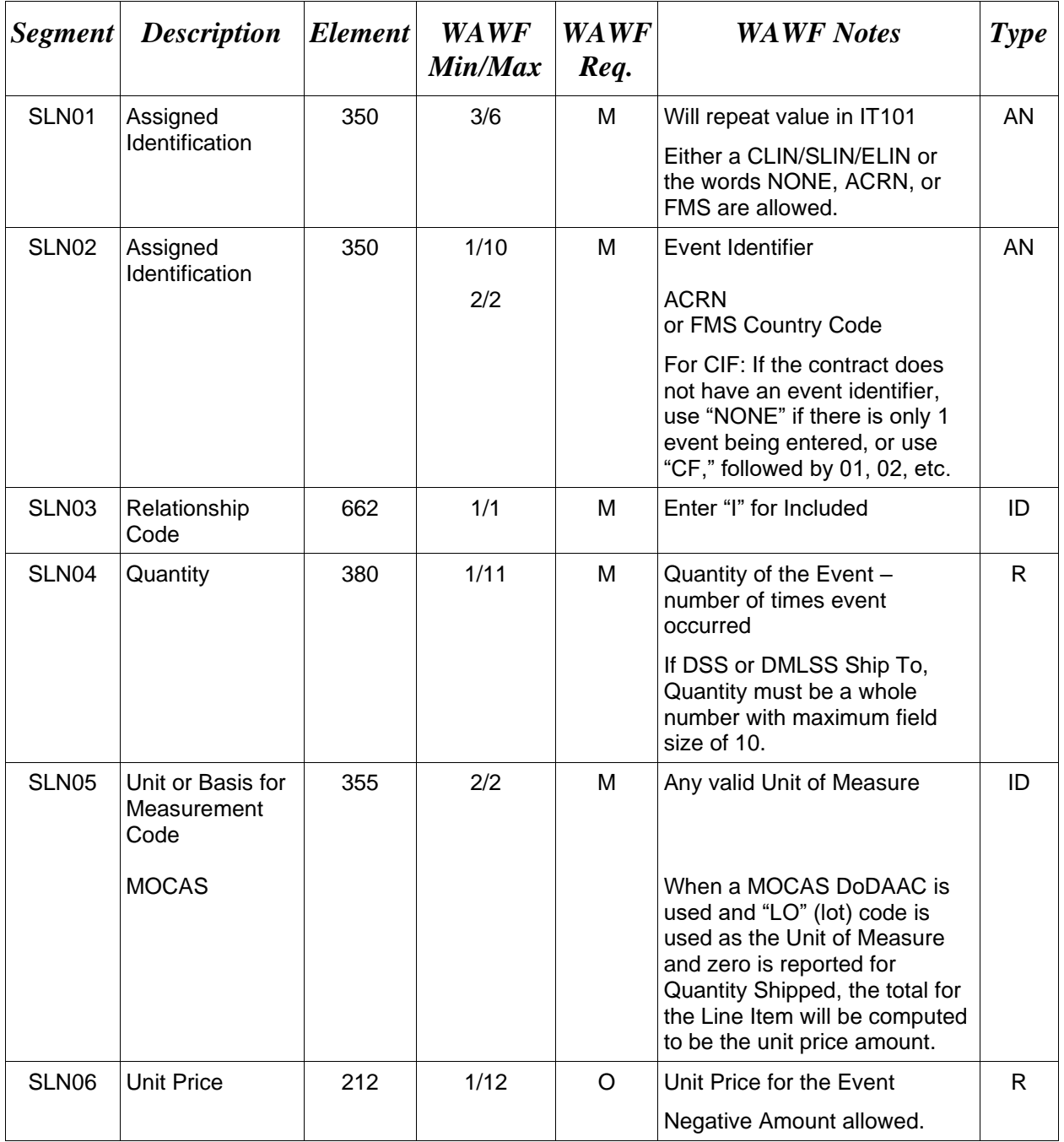

#### *Sample:*

SLN^9879^9787^I^1^EA^500

## *Notes:*

- SLN01: When a CLIN or the word "NONE", then SLN02 is the event identifier, SLN03 is "I" and SLN05 quantity is Unit of Measure and SLN06 is Price.
- SLN01: When "ACRN", the actual ACRN code is in SLN02.
- The SLN Segment is not used for ACRN for One Pay.

## <span id="page-40-0"></span>**1.18 REF Segment – Reference Identification, Pos. 210 – Detail**

**NOTES:** PBP documents must have a Payment Category for events (REF01=9V) and "C" or "S" in REF02. The "C" or "S" in REF02 are not used on CIF documents**.**

There may be multiple REF Segments per transaction since both single and multiple ACRN information may also be reported in the REF.

REF will be ignored by WAWF if segment is submitted when  $IT101 = ACRN$ .

This REF01=AX is not allowed for One Pay. ACRN information is only reported on the ACRN worksheet using the SLN Segment for One Pay.

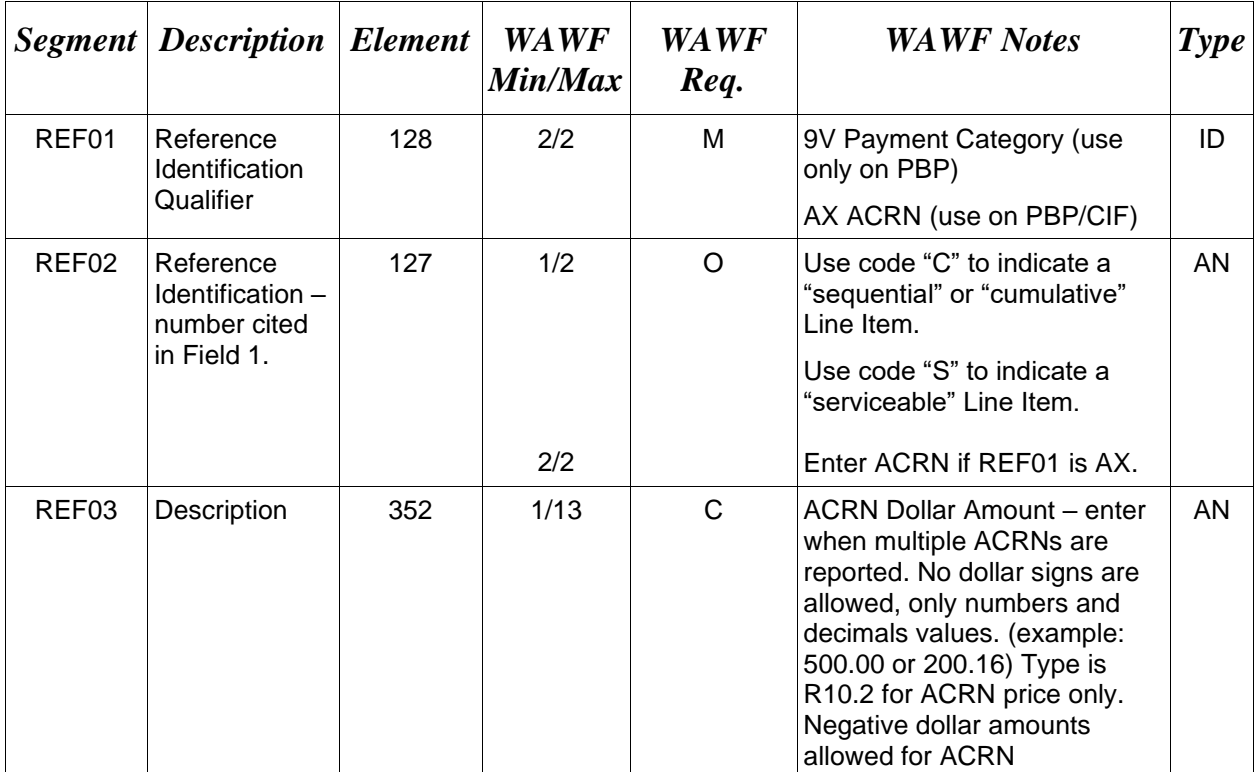

#### *Samples:*

REF^9V^C

REF^AX^AA

REF^AX^AA^600 REF^AX^AB^500

#### **PBP Document Sample for a CLIN LOOP:**

IT1^0301AB^1^EA^8746678.6 SLN^0301AB^6^I^1^EA^8746678.6 REF^9V^C REF^AX^BP PID^F^^^^PLACE REMAINING TOP 40 POS IT1^0302AB^1^EA^500.00 SLN^0302AB^3^I^1^EA^500.00 REF^9V^C REF^AX^BQ^400.00 REF^AX^AA^100.00 PID^F^^^^PLACE REMAINING TOP 40 POS

#### **CIF Document Sample – Multiple ACRNS per Event**:

IT1^NONE^1^EA^1000 SLN^NONE^CF01^I^2^EA^500 REF^AX^AA^300.00 REF^AX^AB^300.00 REF^AX^AC^400.00 PID^F^^^^DCMA184

*Notes:*

- ACRN is optional and must be two alphanumeric characters.
- If single ACRN is submitted, the ACRN dollar amount is optional in REF03. However, if submitted, the amount must match the extended line item total.
- If multiple ACRNs  $(>1)$  are submitted, the ACRN dollar amount is mandatory in REF03 and the sum of the ACRN dollar amounts must balance to the extended line item total.

#### <span id="page-42-0"></span>**1.19 PID Segment – Product/Item Description, Pos. 220 – Detail**

**NOTES:** There must be at least one instance of PID per SLN Loop.

The PID Loop may loop up to 25 times per SLN Loop.

PID Segment will be ignored by WAWF if segment is submitted when IT101 = ACRN.

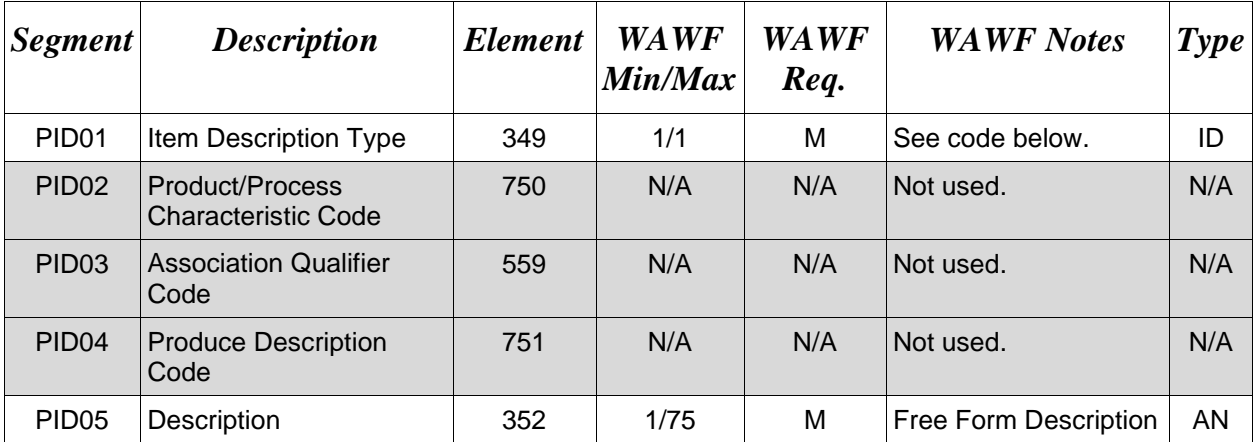

#### *Sample:*

PID^F^^^^9mm Ammo Rounds

#### *Notes:*

- WAWF allows for one to 75 characters of description in the PID05.
- WAWF will not allow more than 25 instances of PID Segment per SLN Loop.
- WAWF rejects transactions without a PID.

## **PID01 –** *Item Description Type*

F Free Form

## <span id="page-43-0"></span>**1.20 LM – Code Source Information - Waiting on DCD – Skip this Line**

## <span id="page-44-0"></span>**1.21 LQ Segment - Waiting on DCD – Skip this Line**

## <span id="page-45-0"></span>**1.22 TDS Segment – Total Monetary Value Summary, Pos. 010 - Summary**

**NOTE:** There must be only one instance of TDS per transaction.

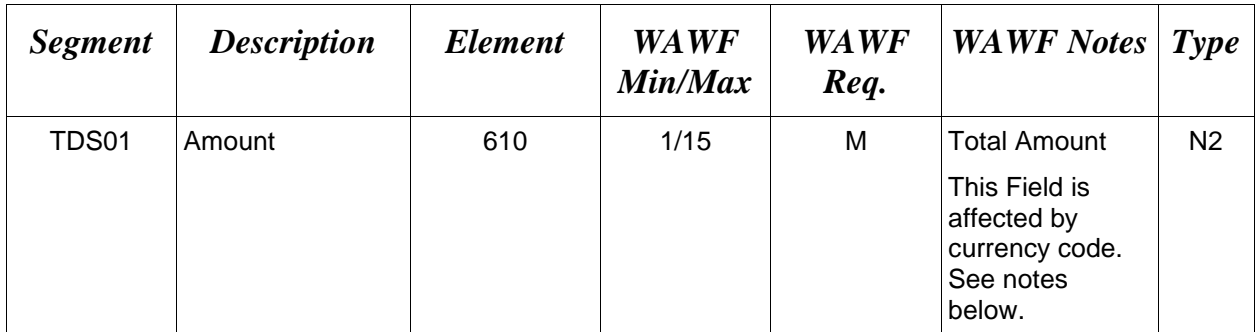

#### *Sample:*

TDS^75268

#### *Notes:*

#### **TDS01 –** *Amount*

Currency codes that allow exactly two positions to the right of the decimal may be submitted via EDI.

Currency codes that allow greater than two positions to the right of the decimal may NOT be submitted via EDI.

Currency codes that allow zero or one position to the right of the decimal may be submitted via EDI, however, the following rules will be applied:

- When the amount field is defined as a numeric field (N2), the decimal positions must be submitted with one or two zeros as needed to meet the X12 requirement that exactly two decimals are required for N2 fields.
- When the amount field is defined as a decimal number field  $(R)$  or an alpha/numeric string (AN),
	- o The system will pad zeroes to right of the decimal point up to the number of digits allowed for a Currency Code.
	- o The system will drop zeroes to the right of the decimal point if they exceed the number of digits allowed for a Currency Code.
	- o If a non-zero number is given to the right of the maximum number of allowable decimal places as specified by the Currency Code, an error will be given.

## <span id="page-46-0"></span>**1.23 CTT Segment – Transaction Totals, Pos. 070 – Summary**

**NOTE:** There must be one instance of CTT per transaction.

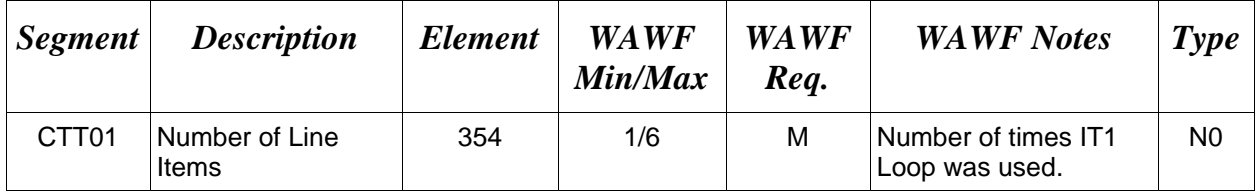

## *Sample:*

 $CTT^{\wedge}10$ 

## <span id="page-47-0"></span>**1.24 SE Segment – Transaction Set Trailer, Pos. 080 – Summary**

**NOTE:** There must be only one instance of SE per transaction.

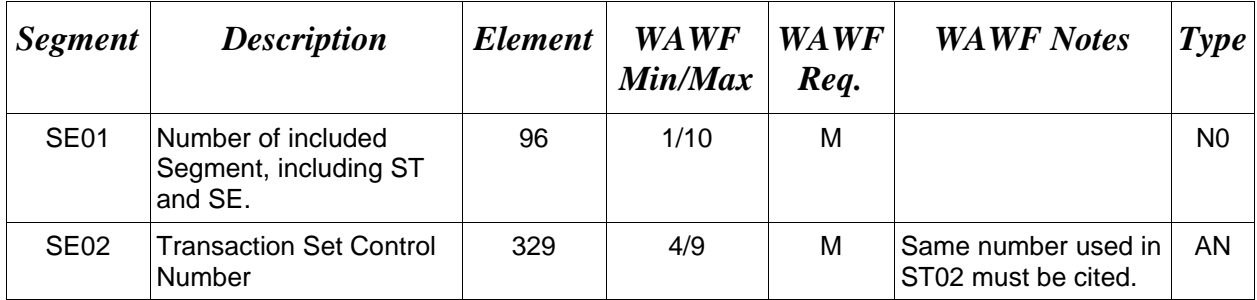

## *Sample:*

SE^250^0023